## **BAREM DE CORECTARE\_Exersare\_1 BAC 2023 INFORMATICA, profil umanist**

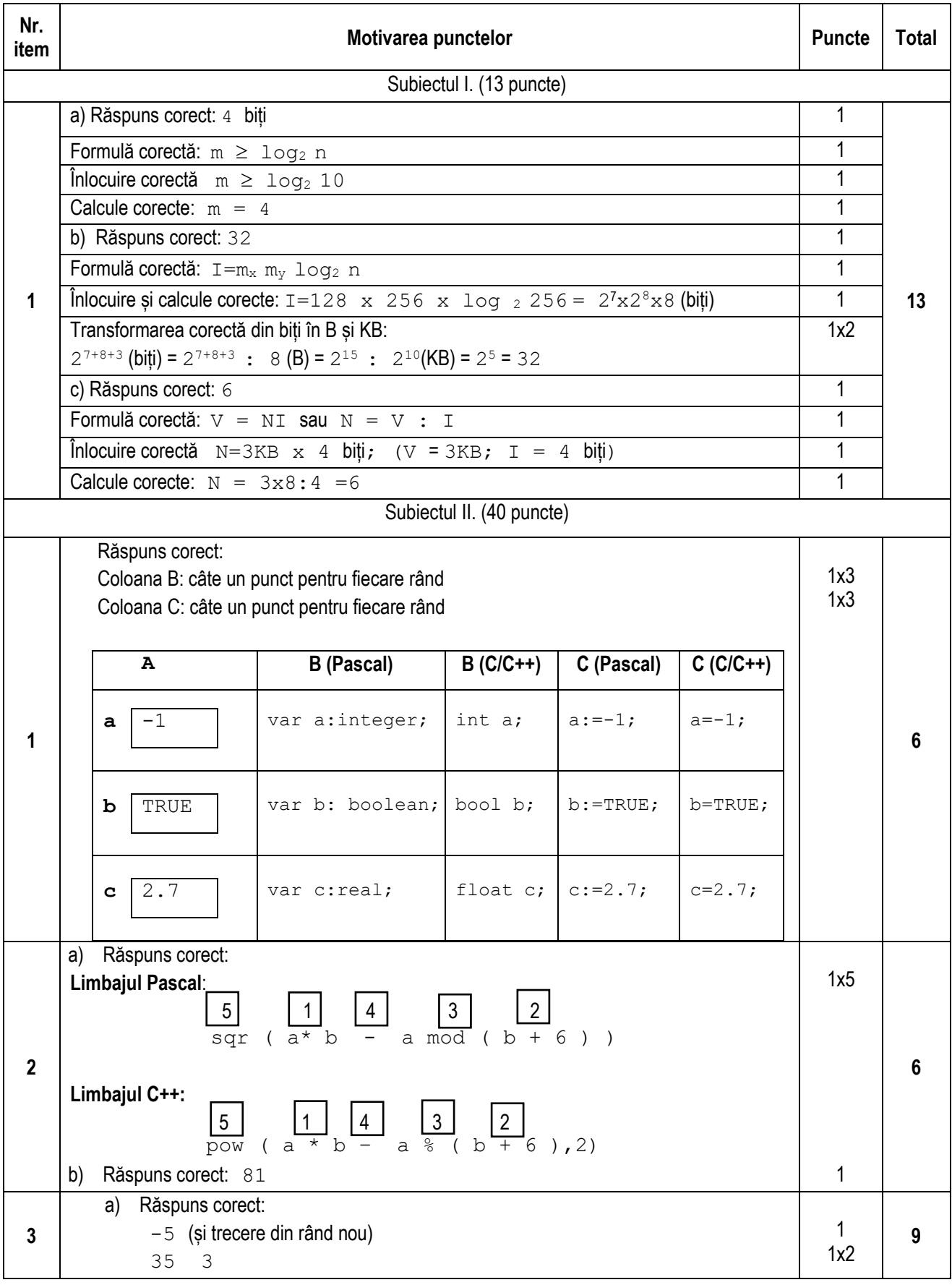

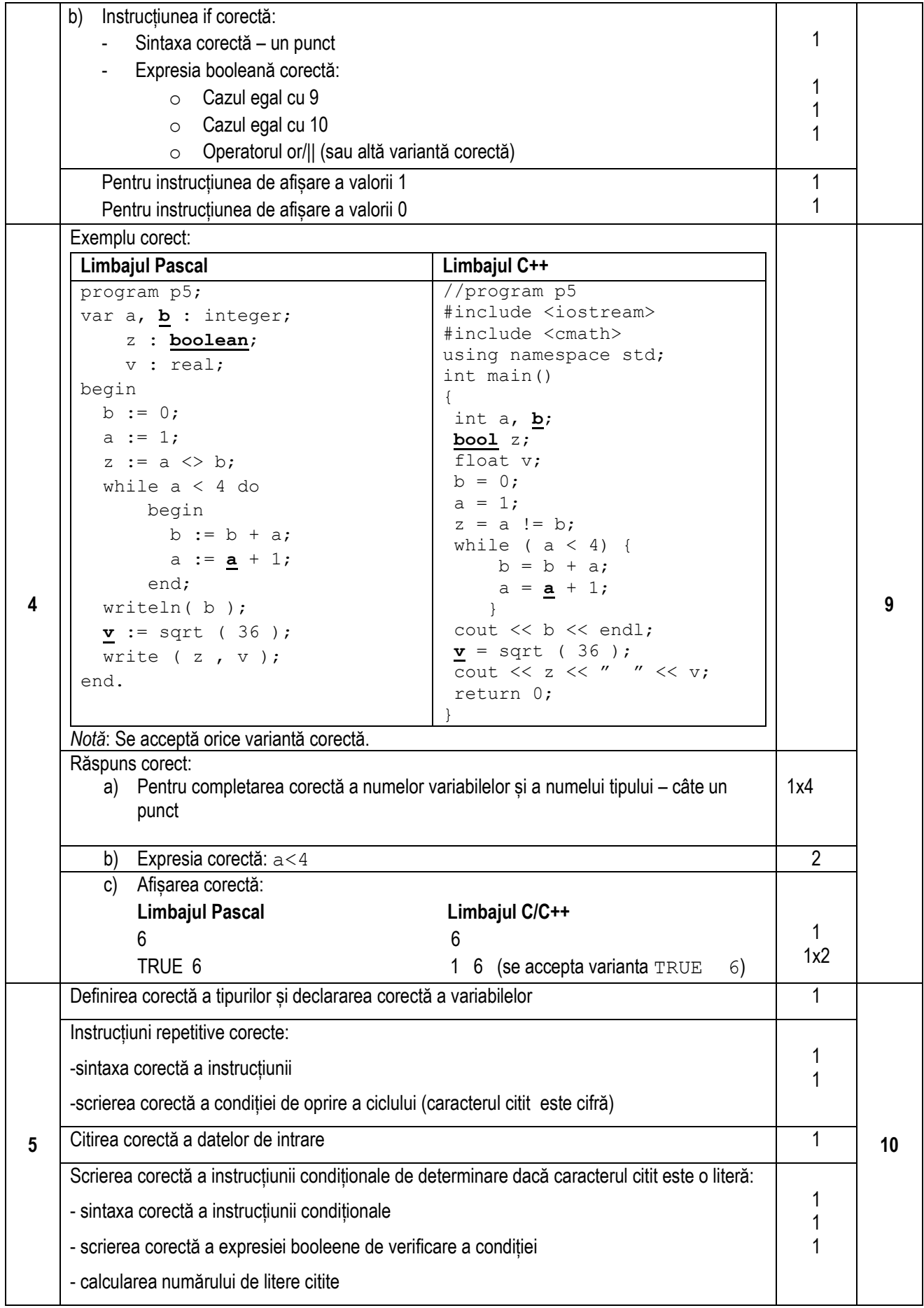

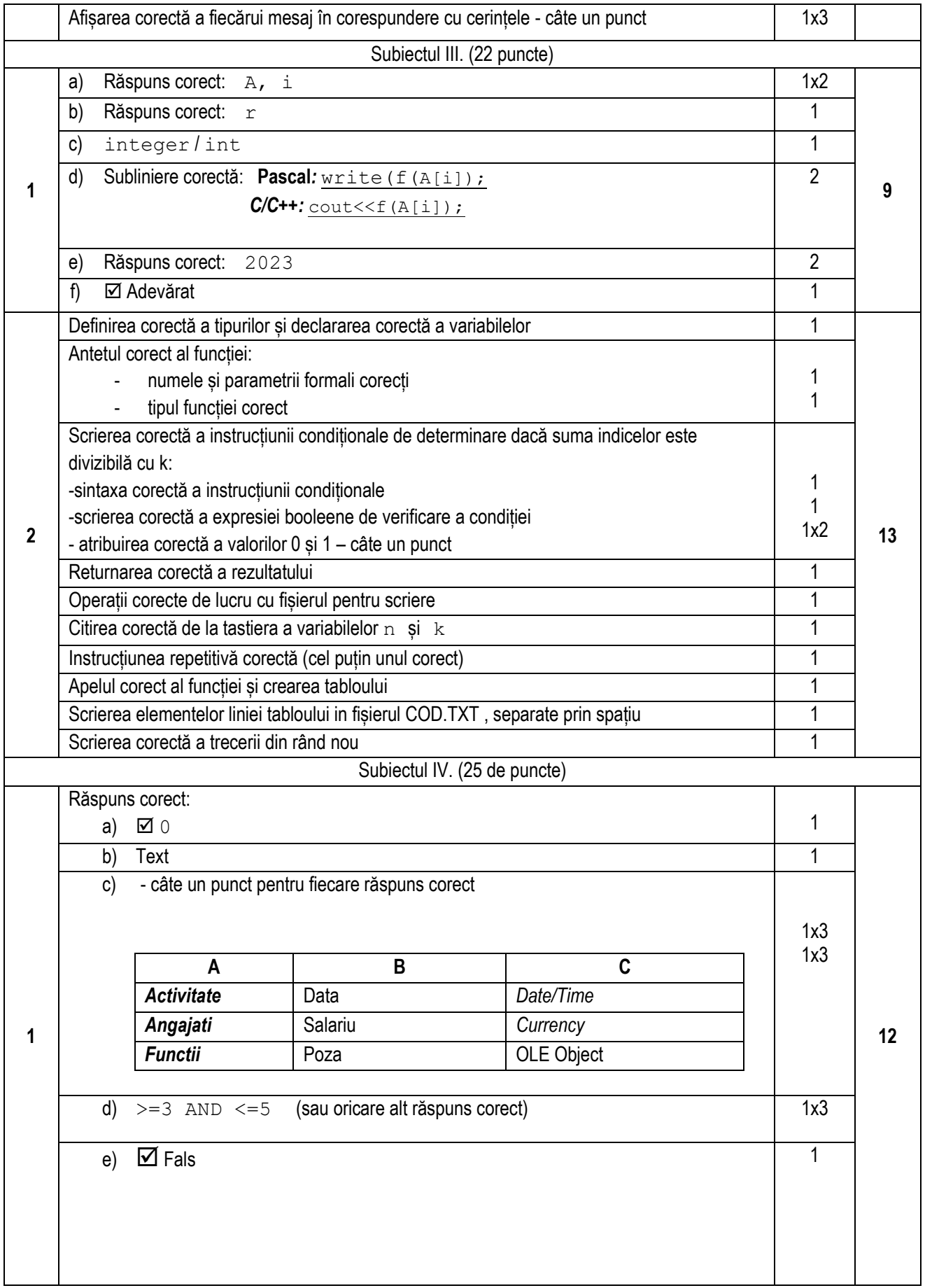

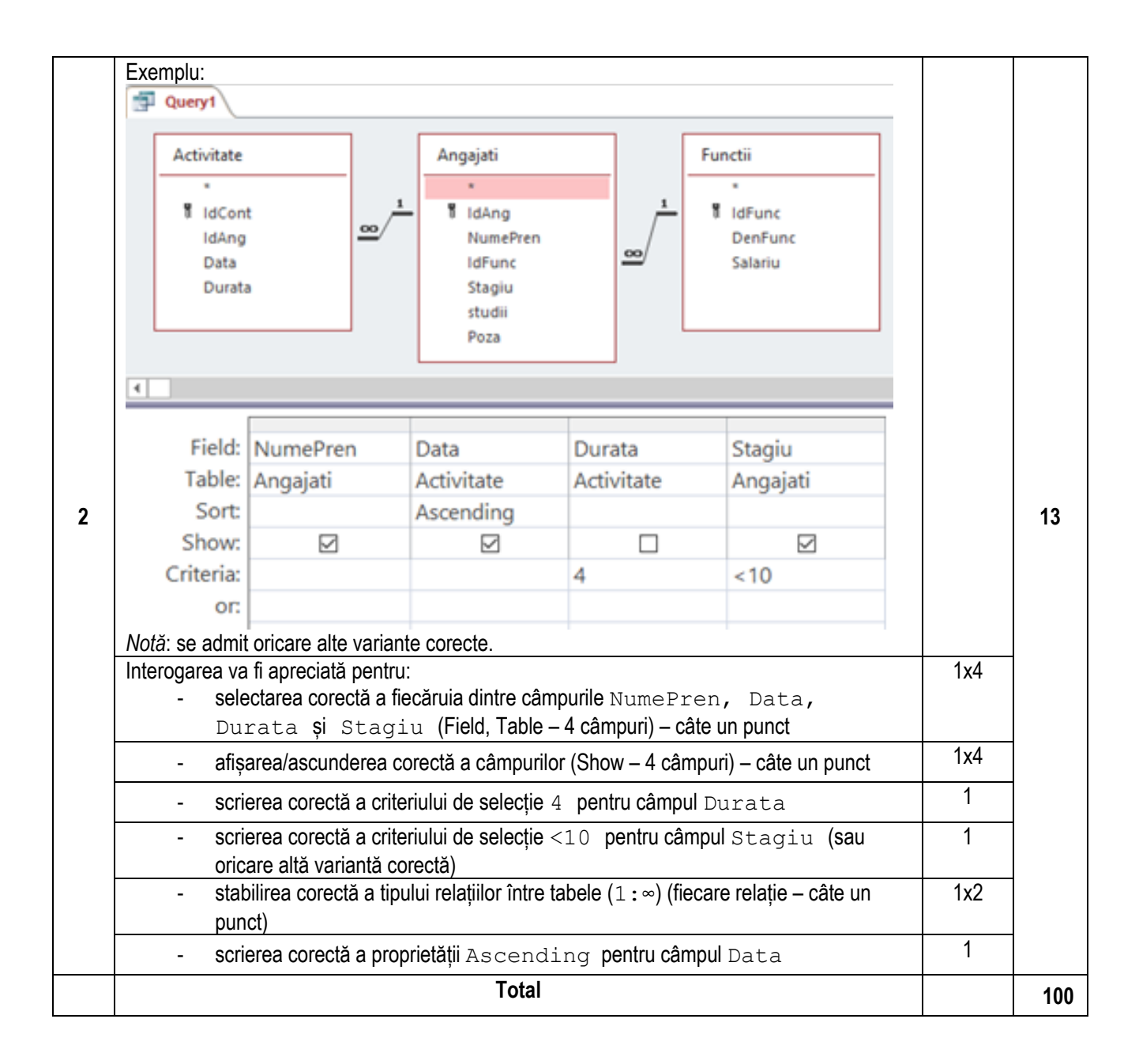